**mercredi 4 juin 2008 volume 11, numéro 23 ISSN 1492**-**0670** 

# **Les Infos de Base**

# **Dans ce numéro**

**1 État de la publication** 

**2 Quoi de neuf dans Accès Légal :** *Infobase Règlements du Canada*

**Liste des modifications apportées à l'***Infobase Lois du Québec*

**Liste des modifications apportées à l'***Infobase Règlements du Québec*

**Liste des modifications apportées à l'***Infobase Lois du Canada*

**Liste des modifications apportées à l'***Infobase Règlements du canada*

**Tous à vos postes ! Exemple de recherche : Comment étendre la requête à plusieurs articles ?**

**3** ACCÈS LÈGAL —<br> **3** formation continue<br>
gratuite **formation continue gratuite** 

Gaudet Éditeur ltée 5278, rue Nantel Saint-Hubert (Québec) J3Y 9A7 514/893-2526 (téléphone) 1-800/481-8702 (no sans frais) 514/893-0244 (télécopieur) info@gaudet.qc.ca http://www.gaudet.qc.ca/

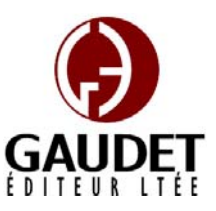

Vous avez fait le meilleur choix en vous procurant *ACCÈS LÉGAL*md: la bibliothèque législative **la plus à jour**, **la plus exhaustive** et **la plus conviviale**. Bon travail!

*Jules Édouard Gaudet, avocat directeur général* 

# **État de la publication**

## L'*Infobase Lois du Québec* et la *Statutes of Québec Infobase*

contiennent les modifications entrées en vigueur publiées à la *Gazette officielle du Québec*, Partie 2, fascicule n° 23 du 4 juin 2008.

Note : Toutes les modifications entrées en vigueur au 5 juin 2008 sont intégrées à condition qu'elles soient publiées dans cette *G.O.Q.* ou dans une *G.O.Q.* antérieure.

## L'*Infobase Règlements du Québec* et la *Regulations of Québec Infobase*

contiennent les modifications entrées en vigueur publiées à la *Gazette officielle du Québec*, Partie 2, fascicule n° 23 du 4 juin 2008, et à la *Gazette officielle du Québec*, Partie 1, fascicule n° 22 du 31 mai 2008.

Note : Toutes les modifications entrées en vigueur au 19 juin 2008 sont intégrées à condition qu'elles soient publiées dans cette *G.O.Q.* ou dans une *G.O.Q.* antérieure.

# L'*Infobase Gazettes officielles du*

*Québec* contient le texte intégral de la *Gazette officielle du Québec*, Partie 2, du fascicule n° 40 du 30 septembre 1998 au fascicule n° 22 du 28 mai 2008, et de la *Gazette officielle du Québec*, Partie 1, du fascicule n° 43 du 3 octobre 1998 au fascicule n° 21 du 24 mai 2008.

# L'*Infobase Lois annuelles du Québec* et la *Annual Statutes of Québec*

*Infobase* contiennent le texte intégral des projets de lois sanctionnées de 1996 à 2008.

## L'*Infobase Lois du Canada*,et la *Statutes of Canada Infobase*

contiennent les modifications entrées en vigueur publiées à la *Gazette du Canada*, Partie II, fascicule n° 11 du 28 mai 2008.

Note : Toutes les modifications entrées en vigueur au 1<sup>er</sup> juin 2008 sont intégrées à condition qu'elles soient publiées dans cette *Gaz. Can.* ou dans une *Gaz. Can.* antérieure.

# L'*Infobase Règlements du Canada* et la *Regulations of Canada Infobase*

contiennent les modifications entrées en vigueur publiées à la *Gazette du Canada*, Partie II, fascicule n° 7 du 2 avril 2008.

Note : Toutes les modifications entrées en vigueur au 2 avril 2008 sont intégrées à condition qu'elles soient publiées dans cette *Gaz. Can.* ou dans une *Gaz. Can.* antérieure.

L'*Infobase Lois annuelles du Canada* et la *Annual Statutes of Canada Infobase* contiennent le texte intégral des projets de lois sanctionnées de 1995 à 2008.

Le *Code civil du Québec — Accès aux règles* est à jour, sur la base de l'information disponible, au 24 mai 2008.

Le *Dictionnaire du Droit québécois* est à jour, sur la base de l'information disponible, au 24 mai 2008.

Dans son édition de juin, le *Dictionnaire du Droit québécois* contient maintenant quelque 7 074 termes ou mots de renvoi pertinents.

# *Quoi de neuf dans Accès Légal* 21-05-08, (2008) 140 *G.O.* 2, 2923],

# *Infobase Règlements du Canada*

La boucle est finalement bouclée! L'édition de juin marque l'addition de la pièce manquante de notre collection fédérale : l'*Infobase Règlements du Canada*.

L'*Infobase Règlements du Canada* contient le texte intégral de tous les règlements du Canada avec tous leurs tableaux et tous leurs graphiques.

Avec l'ajout des *Infobase Règlements du Canada* et *Regulations of Canada Infobase* la collection fédérale d'*Accès Légal* est complétée. Elle entrera donc maintenant dans sa phase de commercialisation.

Toutes les infobases fédérales vous seront fournies en évaluation jusqu'au 1<sup>er</sup> septembre 2008. Après cette date, vous y perdrez l'accès à moins de vous y abonner.

Appelez-nous au 514/893-2526 pour obtenir des renseignements supplémentaires concernant ce nouveau produit ou pour connaître ses conditions d'abonnement.

# **Liste des modifications apportées à l'***Infobase Lois du Québec*

*Aucune modification cette semaine*.

Note : Il s'agit d'une liste partielle des lois intégrées. De plus, ces lois ont pu entrer en vigueur en totalité ou en partie.

# **Liste des modifications apportées à l'***Infobase Règlements du Québec*

*Règlement sur les normes d'équivalence de diplôme et de la formation aux fins de la délivrance d'un permis par l'Ordre des podiatres du Québec*, [R.R.Q., c. **C-26**, D. 427-2008 du 30-04-08, (2008) 140 *G.O.* 2, 2004], aa. 2, 12.

*Erratum*, (2008) 140 *G.O.* 2, 2965.

*Règlement sur l'exercice de la profession de dentiste en société*, [R.R.Q., c. C-26, D. 498-2008 du nouveau.

*Règlement sur les diplômes délivrés par les établissements d'enseignement désignés qui donnent droit aux permis et aux certificats de spécialistes des ordres professionnels*, [R.R.Q., c. C-26, r. 1.1], a. 3.01.

*Règlement modifiant le Règlement sur les diplômes délivrés par les établissements d'enseignement désignés qui donnent droit aux permis et aux certificats de spécialistes des ordres professionnels*, D. 496-2008 du 21-05-08, (2008) 140 *G.O.* 2, 2921, a. 1.

*Règlement sur le rapport annuel d'un ordre professionnel*, [R.R.Q., c. C-26, r. 5.1], a. 3.

*Règlement modifiant le Règlement sur le rapport annuel d'un ordre professionnel*, D. 494-2008 du 21-05-08, (2008) 140 *G.O.* 2, 2919, a. 1.

*Règlement sur les activités professionnelles pouvant être exercées en perfusion clinique*, [R.R.Q., c. C-26, r. 133.2], aa. 2, 4, 5.

*Règlement modifiant le Règlement sur les activités professionnelles pouvant être exercées en perfusion clinique*, D. 495-2008 du 21-05-08, (2008) 140 *G.O.* 2, 2920, aa. 1-3.

*Code de déontologie des dentistes*, R.R.Q., 1981, c. **D-3**, r. 4, aa. 1.03, 1.04, 3.01.09, 3.02.02, 3.05.01, 3.05.05- 3.05.08, 3.06.03, 3.10.04, 4.02.01.

*Règlement modifiant le Code de déontologie des dentistes*, D. 499-2008 du 21-05-08, (2008) 140 *G.O.* 2, 2927, aa. 1-8.

*Code de déontologie des infirmières et infirmiers*, [R.R.Q., c. **I-8**, r. 4.1], aa. 52, **Exemple de recherche :**  55, 78.

*Règlement modifiant le Code de déontologie des infirmières et infirmiers*, D. 497-2008 du 21-05-08, (2008) 140 *G.O.* 2, 2922, aa. 1-3.

*Programme d'aide visant la réduction ou l'évitement des émissions de gaz à effet de serre par l'implantation de projets intermodaux dans le transport des marchandises*, [R.R.Q., c. **M-30.01**, D. 455-2008 du 07-05-08, (2008) 140 *G.O.* 2, 2945], nouveau.

*Règles de preuve et de procédure du Comité de révision en matière de régimes de retraite*, [R.R.Q., c. **R-15.1**, r. 3], abrogé.

*Règlement abrogeant les Règles de preuve et de procédure du Comité de révision en matière de régimes de retraite*, D. 509-2008 du 21-05-08, (2008) 140 *G.O.* 2, 2929, a. 1.

*Règlement sur la mise en oeuvre de l'entente relative aux programmes de l'Office Québec/Wallonie-Bruxelles pour la jeunesse*, [R.R.Q., c. **S-2.1**, D. 511-2008 du 21-05-08, (2008) 140 *G.O.* 2, 2931], nouveau.

*Règlement sur la santé et la sécurité du travail*, [R.R.Q., c. S-2.1, r. 19.01], aa. 1, 242, 254.1, 349.

*Règlement modifiant le Règlement sur la santé et la sécurité du travail*, D. 510-2008 du 21-05-08, (2008) 140 *G.O.* 2, 2930, aa. 1-4.

Note : Il s'agit d'une liste partielle des règlements intégrés. De plus, ces règlements ont pu entrer en vigueur en totalité ou en partie.

# **Liste des modifications apportées à l'***Infobase Lois du Canada*

*Aucune modification cette semaine*.

Note : Il s'agit d'une liste partielle des lois intégrées. De plus, ces lois ont pu entrer en vigueur en totalité ou en partie.

# **Liste des modifications apportées à l'***Infobase Règlements du Canada*

*Aucune modification cette semaine*.

Note : Il s'agit d'une liste partielle des règlements intégrés. De plus, ces règlements ont pu entrer en vigueur en totalité ou en partie.

# **Tous à vos postes ! Comment étendre la requête à plusieurs articles ?**

L'objectif de cette chronique est d'approfondir les fonctions de recherche du logiciel Folio par une étude de cas.

# **Scénario**

Votre patron vient vous voir un vendredi après-midi vers 15h30 pour vous demander de lui trouver la liste des articles qui traitent de la responsabilité civile pour les actes d'un animal.

Vous saisissez la requête suivante : «responsabilité et animaux%», mais vous n'obtenez aucun résultat.

Note : Dans le cadre de cet exercice, pour le calcul des résultats nous allons ignorer le résultat trouvé à l'intérieur du Mémento.

# **Étape 1 : la problématique**

Par défaut, toute requête saisie dans la boîte de requête avancée s'effectue à l'intérieur d'un seul article. Ainsi il faut donc que tous les termes recherchés se trouvent à l'intérieur du même article pour que le moteur de recherche de Folio les repère.

On doit conclure des résultats de la requête précédente, qu'aucun article des lois québécoises ne contient à la fois le mot responsabilité et un des mots « animal », « animale », « animales » ou « animaux ».

#### **Étape 2 : la solution**

L'opérateur de recherche par proximité d'enregistrement permet de repérer un ou plusieurs mots espacés d'un nombre d'enregistrements donné. Cet opérateur permet de rechercher le contexte d'une disposition législative en ciblant les articles qui la précèdent et qui la suivent. En d'autres mots, il permet de faire une recherche du sens d'une loi.

Note : Prenez pour acquis qu'un enregistrement équivaut à un paragrapĥe.

#### **Étape 3 : la recherche**

En utilisant cet opérateur avancé, nous pouvons construire la requête suivante :

"responsabilité animaux%"#5

Les guillemets anglais contiennent la liste des mots recherchés. Le dièse suit immédiatement le guillemet qui ferme la liste et est suivi du nombre d'enregistrements dans lequels on veut étendre la recherche. Des résultats seront ciblés dans les lois qui contiennent ces deux termes, qu'ils soient présents dans le même article ou dans des articles différents, mais pas espacés de plus de cinq enregistrements.

Note : L'opérateur « % » permet de trouver les différents genres et nombres dans le cas d'un nom et les conjugaisons pour un verbe.

#### **Étape 4 : le rapport**

Il est possible de créer un rapport en utilisant les options d'impression du document.

1. Choisissez la vue Parcourir.

2. Dans la fenêtre de Sommaire, sélectionnez les cases à cocher devant les niveaux CODE CIVIL DU QUÉBEC *infodebase@gaudet.qc.ca.* et A.

Note : De cette façon, nous éliminons les résultats du Mémento.

3. Exécutez la requête « "responsabilité animaux%"#5 $\lambda$ ).

Note : Les guillemets anglais font partie de la requête, pas les guillemets français.

4. Avec le curseur positionné dans la fenêtre de Document, choisissez l'option Nous vous offrons deux méthodes pour « Enregistrements avec résultats » dans le menu Affichage.

Note : Cette option permet de n'afficher que les enregistrements qui contiennent un résultat.

5. Dans le menu OUTILS, sous-menu OPTIONS, onglet IMPRIMER, cochez les options « Résultats de la requête » et « Titres en ligne ».

Note : La première option met l'emphase (gras) sur les résultats au moment de l'impression. La seconde permet d'imprimer les niveaux audessus de chaque paragraphe contenant un résultat.

6. Finalement, imprimez votre recherche en utilisant l'option « Tout » dans l'onglet « Imprimer le document » dans la boîte de requête « Imprimer ».

Mission accomplie !

*Cette chronique vous appartient. Faites vos suggestions concernant les sujets à aborder à l'adresse* 

# **ACCÈS LÉGAL — formation continue gratuite**

Avec le retour du printemps, faites le ménage de vos connaissances pour l'utilisation de notre logiciel avec notre offre de formation continue gratuite!

rafraîchir vos connaissances :

Utilisez notre **service d'assistance téléphonique sans frais** : donneznous un coup de fil pour mettre à jour, en quelques minutes, une technique de recherche ou d'impression;

#### Profitez d'une **formation gratuite et personnalisée à vos bureaux**: une

formation sur mesure pour rafraîchir vos connaissances générales, pour obtenir des réponses à vos questions ou pour apprendre les fonctions avancées de notre outil de recherche.

Vous avez en main la bibliothèque législative **la plus à jour**, **la plus exhaustive** et **la plus conviviale** sur le marché. Utilisez-la pleinement!

# *Comment obtenir plus de renseignements*

**Service de soutien téléphonique de Gaudet Éditeur ltée**  Pour une assistance technique, appelez Gaudet Éditeur ltée au 514/893-2526 ou au 1-800/481-8702 du lundi au vendredi de 9 h à 16 h.

#### **Courriel/Internet — Télécopieur**

Les questions et problèmes présentés au moyen de l'Internet ou transmis par télécopie reçoivent une réponse dans les 24 heures. Communiquez avec Gaudet Éditeur ltée par courriel à aide@gaudet.qc.ca ou par télécopieur au 514/893-0244 ou au 1-800/481-8702.

#### **Formation**

Le service de formation Gaudet Éditeur ltée se concentre sur la mise au point d'outils de formation et sur l'organisation de stages dans le but d'aider notre clientèle à acquérir une solide compétence en ce qui concerne l'exploitation des produits Folio. Pour plus de renseignements, communiquez avec Gaudet Éditeur ltée.

#### **Services techniques et encadrement de projets**

Le service-conseil de Gaudet Éditeur ltée regroupe des spécialistes dont la mission est de concevoir et de mettre en application des solutions d'édition électronique personnalisées tirant parti de la puissance et de la souplesse des Infobases Folio. Les consultants de Gaudet Éditeur ltée analysent vos besoins en information, conçoivent les solutions d'édition électronique susceptibles de répondre à ces exigences et intègrent la solution choisie à votre système d'information existant. Pour plus de renseignements, communiquez avec nous.